## **How do I select 11x17 paper size using WIN\$PRINTER?**

Author: Veryant Support

Saved From: http://support.veryant.com/support/phpkb/question.php?ID=88

**Question:**

## **Setting the [paper size to WPRT-11x17 does not work. How can I g](http://support.veryant.com/support/phpkb/question.php?ID=88)et 11x17 printouts?**

## **Answer:**

**In isCOBOL APS, the WIN\$PRINTER library routine is implemented using platform independent Java technology that does not support all of the paper sizes.** 

 **The following paper sizes are not supported:** 

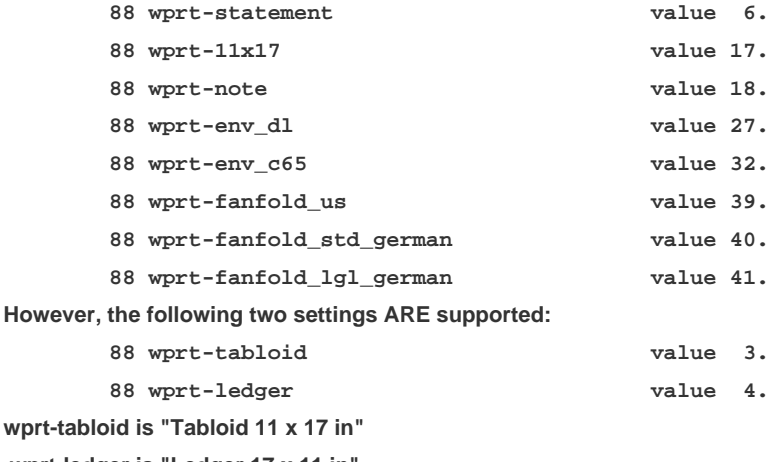

 **wprt-ledger is "Ledger 17 x 11 in"**

 **So to get 11x17 printouts you can SET WPRT-TABLOID TO TRUE and then call WIN\$PRINTER with the WINPRINT-SET-PRINTER-EX operation code.**